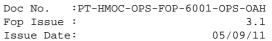

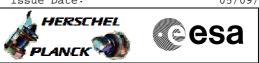

## Procedure Summary

## Objectives

This is a top level procedure intended to describe the case of a HIFI ICU memory load

 Summary of Constraints

 n/a

 Start of Procedure

 n/a

 End of Procedure

 n/a

 End of Procedure

 n/a

 Durput Command Sequences

 HFHIMEM

Referenced Displays

ANDS GRDS SLDS

## Configuration Control Information

| DATE       | FOP ISSUE | VERSION | MODIFICATION DESCRIPTION                                                           | AUTHOR     | SPR REF |
|------------|-----------|---------|------------------------------------------------------------------------------------|------------|---------|
| 10/02/2011 |           | 1       | Created                                                                            | R. Biggins |         |
| 03/05/2011 | 3.1       | 1.01    | Validation : Validation: Procedure call added to Step 2 (erroneously not included) | R. Biggins |         |

ICU Memory Load File: H\_FCP\_HIF\_IMEM.xls Author: R. Biggins

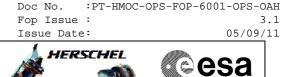

PLANCK

Procedure Flowchart Overview

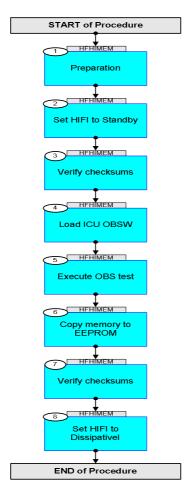

Doc No. :PT-HMOC-OPS-FOP-6001-OPS-OAH Fop Issue : 3.1 Issue Date: 05/09/11

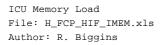

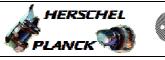

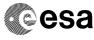

| Step<br>No. | Time | Activity/Remarks                                                                                                    | TC/TLM   | Display/ Branch |
|-------------|------|----------------------------------------------------------------------------------------------------|----------|-----------------|
|             |      | Beginning of Procedure                                                                                                    |          |                 |
|             |      | TC Seq. Name : HFHIMEM (ICU Memory Load)                                                                                                    |          |                 |
|             |      | TimeTag Type: B<br>Sub Schedule ID:                                                                                                    |          |                 |
| 1           |      | Preparation                                                                                                    |          | Next Step:<br>2 |
|             |      | <pre>OBSID Values OBSID Values The required OBSID values should be taken from the OBSID list. This list should be updated to describe the procedures executed, the associated OBSID values and the approximate start time of execution. At the end of operations, the list should be sent to HSC operations, and HIFI operations.  BUS PROFILE: If HIFI is not the prime instrument, the following command can be used to set HIFI to the prime instrument. Note that any software load must be done when HIFI is the prime instrument.</pre> |          |                 |
|             |      | Set HIFI bus profile SelectActiveSCBP Command Parameter(s) :                                                                                                    | DC819160 |                 |
|             |      | SCBP DH049160<br>Subsch. ID : 10<br>Det. descr. : Select Active SCBP from SCBP Table<br>This Telecommand will not be included in the export                                                                                                    | SCBP_02  |                 |
| 2           |      | Set HIFI to Standby                                                                                                    |          | Next Step:<br>3 |
|             |      | PROCEDURE: H_FCP_HIF_C2S1 [HFHC2S1]<br>FP: OBS_ID = see note at start                                                                                                    |          |                 |
| 3           |      | Verify checksums                                                                                                    |          | Next Step:<br>4 |
|             |      | WARNING:<br>The following procedure is ICU software version<br>dependent.<br>Ensure that the values are correct for the current ICU<br>software version.                                                                                                    |          |                 |
|             |      | PROCEDURE: H_FCP_HIF_CSEU [HFHCSEU]<br>FP: OBS_ID = see note at start                                                                                                    |          |                 |
| 4           |      | Load ICU OBSW                                                                                                    |          | Next Step:<br>5 |

Doc No. :PT-HMOC-OPS-FOP-6001-OPS-OAH Fop Issue : 3.1 Issue Date: 05/09/11

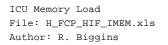

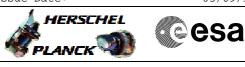

| Step<br>No. | Time | Activity/Remarks                                           | TC/TLM | Display/ Branch   |
|-------------|------|------------------------------------------------------------|--------|-------------------|
|             |      | PROCEDURE: H_FCP_HIF_CLOM [HFHCLOM]                        |        |                   |
|             |      | FP: OBS_ID = see note at start                             |        |                   |
|             |      | FPs to be confirmed with HIFI                              |        |                   |
|             |      |                                                            |        |                   |
|             |      |                                                            |        |                   |
|             |      |                                                            |        | Next Step:        |
| 5           |      | Execute OBS test                                           |        | 6                 |
|             |      |                                                            |        |                   |
|             |      | Execute:                                                   |        |                   |
|             |      | SEQUENCE: HFD1013A [Enable VC1 for RT science]             |        |                   |
|             |      |                                                            |        |                   |
|             |      | PROCEDURE: H_FCP_HIF_COBS [HFHCOBS]                        |        |                   |
|             |      |                                                            |        |                   |
|             |      | FP: OBS_ID = see note at start                             |        |                   |
|             |      |                                                            |        |                   |
|             |      | Execute:                                                   |        |                   |
|             |      | SEQUENCE: HFD1013B [Disable VC1 for RT science]            |        |                   |
|             |      |                                                            |        |                   |
|             |      |                                                            |        |                   |
|             |      |                                                            |        |                   |
|             |      |                                                            |        | Next Step:        |
| 6           |      | Copy memory to EEPROM                                      |        | 7                 |
|             |      |                                                            |        |                   |
|             |      | PROCEDURE: H_FCP_HIF_CLEM [HFHCLEM]                        |        |                   |
|             |      | FP: OBS_ID = see note at start                             |        |                   |
|             |      | PARTITON = 1 or 2 (TBD HIFI)                               |        |                   |
|             |      |                                                            |        |                   |
|             |      |                                                            |        |                   |
|             |      |                                                            |        | Next Step:        |
| 7           |      | Verify checksums                                           |        | 8                 |
|             |      |                                                            |        |                   |
|             |      | WARNING:                                                   |        |                   |
|             |      | The following procedure is ICU software version dependent. |        |                   |
|             |      | Ensure that the values are correct for the <b>new ICU</b>  |        |                   |
|             |      | software version.                                          |        |                   |
|             |      |                                                            |        |                   |
|             |      | PROCEDURE: H_FCP_HIF_CSEU [HFHCSEU]                        |        |                   |
|             |      |                                                            |        |                   |
|             |      | FP: OBS_ID = see note at start                             |        |                   |
|             |      |                                                            |        |                   |
|             |      |                                                            |        |                   |
| 8           |      | Set HIFI to DissipativeI                                   |        | Next Step:<br>END |
| 0           |      | bet mill to Dissipativel                                   |        |                   |
|             |      | PROCEDURE: H_FCP_HIF_CCEN [HFHCCEN]                        |        |                   |
|             |      |                                                            |        |                   |
|             |      | FP: OBS_ID = see note at start                             |        |                   |
|             |      | STEPMSEC = 3000 ms<br>LCU_CRC = see procedure for details  |        |                   |
|             |      | STEP_SEC = 3600 s                                          |        |                   |
|             |      |                                                            |        |                   |
|             |      |                                                            |        |                   |
|             |      | PROCEDURE: H_FCP_HIF_R2D1 [HFHR2D1]                        |        |                   |
|             |      | FP: OBS_ID = see note at start                             |        |                   |
|             |      | HL_HEAT = 6 V                                              |        |                   |
|             |      |                                                            |        |                   |
|             |      |                                                            |        |                   |

|                                                                   |      | Doc No.<br>Fop Issue |        | FOP-6001-OPS-OAH 3.1 |
|-------------------------------------------------------------------|------|----------------------|--------|----------------------|
|                                                                   |      | Issue Dat            | e:     | 05/09/11             |
| ICU Memory Load<br>File: H_FCP_HIF_IMEM.xls<br>Author: R. Biggins |      | is 🇳                 |        |                      |
|                                                                   |      |                      |        |                      |
| Step                                                              | Time | Activity/Remarks     | TC/TLM | Display/ Branch      |

| р<br>• | Time | Activity/Remarks | TC/TLM | Display/ 1 | B: |
|--------|------|------------------|--------|------------|----|
|        |      |                  |        |            |    |
|        |      | End of Procedure |        |            |    |